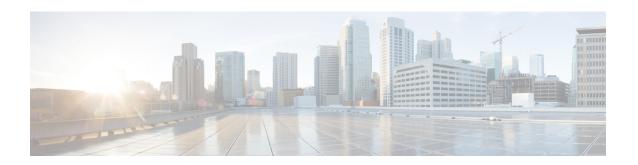

# **Security Configuration Mode Commands**

The Security configuration mode is a sub-mode of the Global Configuration mode. This sub-mode enables you to define or modify the connection with the Talos Intelligence content-filtering server and configure URL categorization parameters.

#### **Command Modes**

Exec > Global Configuration > Security Configuration

#### configure > security

Entering the above command sequence results in the following prompt:

[local]host name(config-security)#

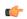

#### Important

The commands or keywords/variables that are available are dependent on platform type, product version, and installed license(s).

- category, on page 1
- end, on page 2
- exit, on page 2
- server, on page 2

## category

Adds or removes a URL categorization server.

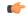

**Important** 

This is a license-controlled feature. For more information, contact your Cisco account or support representative.

**Product** 

All

**Privilege** 

Security Administrator, Administrator

**Command Modes** 

Exec > Global Configuration > Security Configuration

configure > security

Entering the above command sequence results in the following prompt:

[local]host name(config-security)#

#### **Syntax Description**

[ no ] category server server name

no

Removes the specified URL categorization server.

#### server\_name

Specifies the name of the URL categorization server. server\_name must be an alpha and/or numberic string from 1 through 31 characters that is case sensitive.

#### **Usage Guidelines**

Use this command to create or remove a URL categorization server from the Security configuration mode.

### end

Exits the current configuration mode and returns to the Exec mode.

Product

All

**Privilege** 

Security Administrator, Administrator

**Syntax Description** 

end

**Usage Guidelines** 

Use this command to return to the Exec mode.

## exit

Exits the current mode and returns to the parent configuration mode.

**Product** 

All

**Privilege** 

Security Administrator, Administrator

**Syntax Description** 

exit

**Usage Guidelines** 

Use this command to return to the parent configuration mode.

### server

This command creates or specifies a Talos Security Intelligence (TSI) server entry and enters the TSI Server Configuration mode.

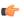

**Important** 

This is a license-controlled feature. For more information, contact your Cisco account or support representative.

**Product** 

A11

**Privilege** 

Security Administrator, Administrator

**Command Modes** 

Exec > Global Configuration > Security Configuration

configure > security

Entering the above command sequence results in the following prompt:

[local]host\_name(config-security)#

**Syntax Description** 

[ no ] server talos-intelligence server name

no

Removes the specified Talos Security Intelligence server.

#### server\_name

Specifies the name of the Talos Security Intelligence server to create, configure, or remove. *server\_name* must be an alpha and/or numeric string from 1 through 31 characters that is case sensitive.

#### **Usage Guidelines**

Use this command to create, configure, or remove a Talos Security Intelligence server from the Security configuration mode.

Entering this command results in the following prompt:

[local]host name(config-server-tsi)#

The various parameters available for configuration of a TSI server entry are defined in the *TSI Server Configuration Mode Commands* chapter.

server